## Hilbert's 13th Problem

```
Pensieve Header: Hilbert's 13th problem - Step 2 to level 3.
<< "../../2009-11/Hilbert13th-Program.m"
ϕ1 := Phi[Identity, 2, 0.3, 2 / 3];
ϕ2 := Phiϕ1, 8, 0.32, 2 / 3;
ϕ3 := Phiϕ2, 32, 0.33, 2 / 3;
Step2phis = Plot[{x, \phi1[x], \phi2[x], \phi3[x]}, {x, 0, 1},
  PlotPoints → 1279, ColorFunction → Automatic,
  AxesStyle → Thick, PlotStyle → {Directive[Red, Thick],
    Directive[Green, Thick], Directive[Blue, Thick], Directive[Black]}
 ]
                0.2 0.4 0.6 0.8 1.0
0.2
0.4
0.6
0.8
1.0
```

```
Timing[
L3Step2Cascade = Rasterize[
   Plot3D[ϕ3[x] + λ * ϕ3[y], {x, 0, 1}, {y, 0, 1},
    PlotPoints → 1279, Mesh → 95, ViewPoint → {-2, -2, 1},
    NormalsFunction → None, Boxed → False, Axes → None, ImageSize → 2400
   ], ImageSize → 2400, RasterSize → 2400
  ]
]
```
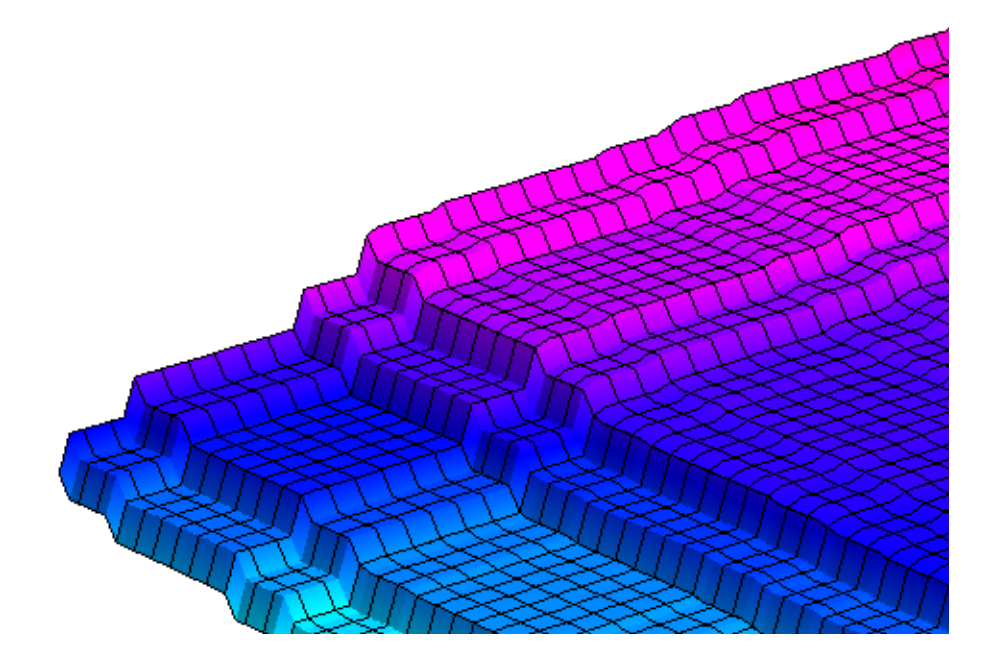

 ${2586.709761}$ ,

 $\ddot{\phantom{0}}$ 

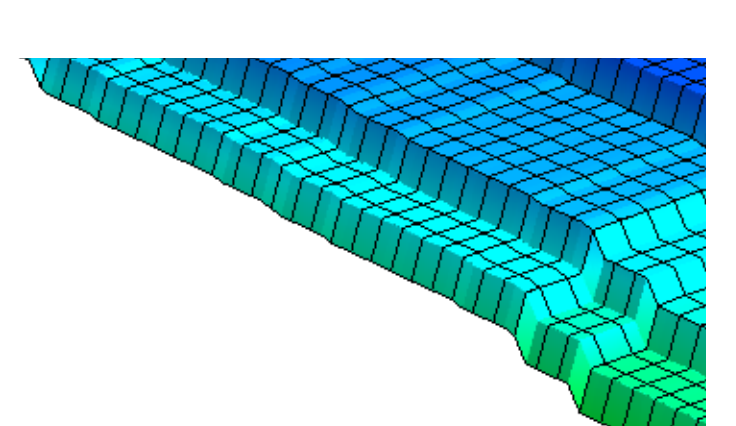

```
Export[
 "L3Step2Cascade.png",
 ImageCrop[L3Step2Cascade]
]
L3Step2Cascade.png
```

```
phi1 := Phi[Identity, 2, 0.3, 2 / 3];
phi2 := Phi[phi1, 12, 0, 0.8];
phi3 := Phi[\phi, \phi0 \rightarrow \text{phi}1, \text{ Subdivisions} \rightarrow 12, \text{ Slope} \rightarrow 0, \text{FillFactor} \rightarrow 0.8];
g1 = G[f, phi1];
g2 = G[f, phi2];
Step2G1 = Plot[
   g1[z], {z, 0, 1 + λ},
  AxesStyle → Thick, PlotStyle → Thick
 ]
```
Input value {0.0000330541} lies outside the range of data in the interpolating function. Extrapolation will be used. »

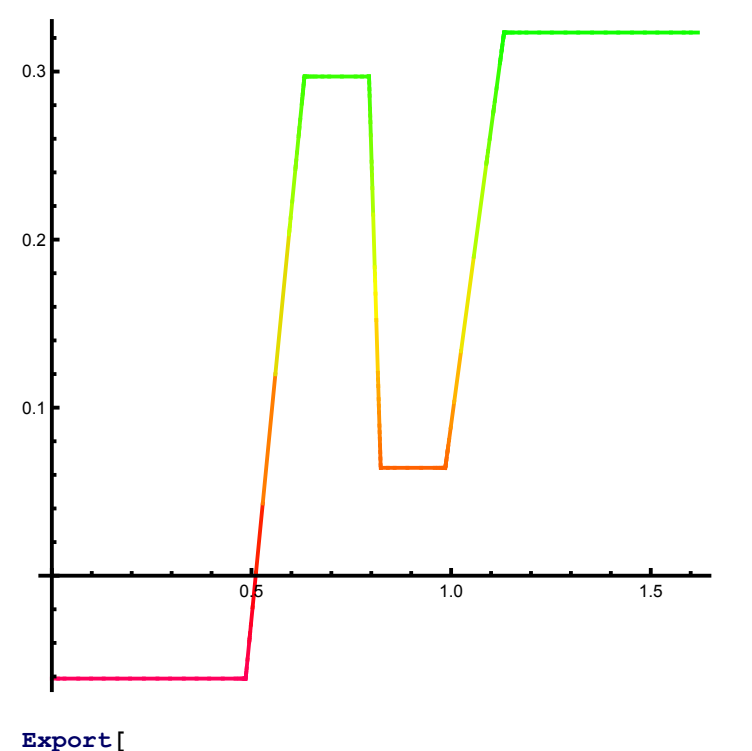

```
"Step2G1.png",
ImageCrop[Step2G1]
]
```

```
Step2G1.png
```

```
Step2G2 = Plot[
  g2[z], {z, 0, 1 + λ},
  PlotPoints → 5000, AxesStyle → Thick, PlotStyle → Thick
 ]
```

```
InterpolatingFunction::dmval :
```
Input value  $\{3.23995 \times 10^{-7}\}$  lies outside the range of data in the interpolating function. Extrapolation will be used.  $\gg$ 

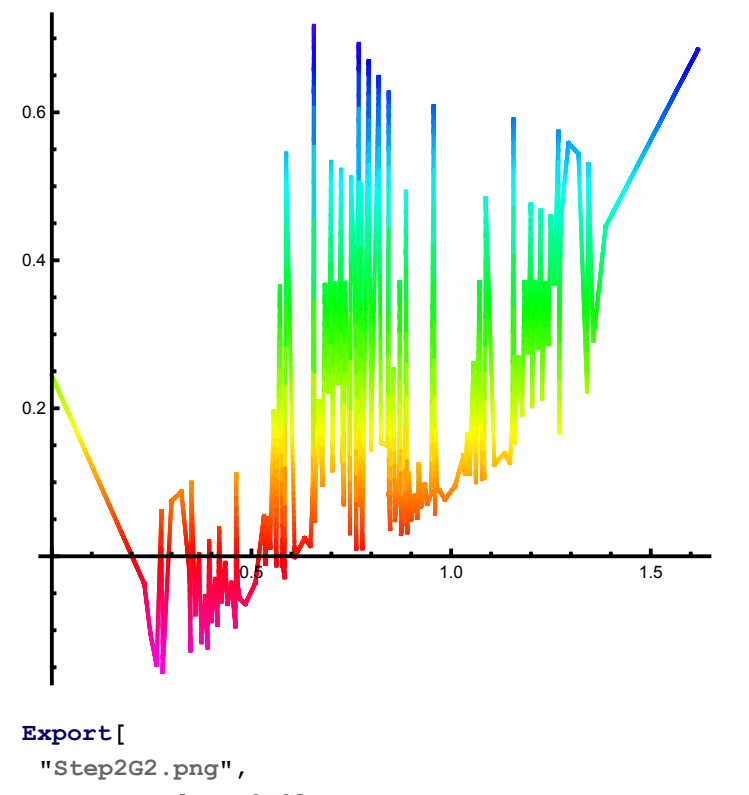

```
ImageCrop[Step2G2]
```

```
]
```

```
Step2G2.png
```

```
Timing[
 Step2CascadeWithG1 = Rasterize[
   Plot3D[phi2[x] + λ * phi2[y], {x, 0, 1}, {y, 0, 1},
    PlotPoints → 301, Mesh → 23, ViewPoint → {-2, -2, 1}, NormalsFunction → None,
    ColorFunction → (Hue[g1[#3]] &), Boxed → False, Axes → None
   ]
  ]
]
```
Input value  $\{6.47214 \times 10^{-8}\}$  lies outside the range of data in the interpolating function. Extrapolation will be used.  $\gg$ 

InterpolatingFunction::dmval :

Input value  ${0.0400001}$  lies outside the range of data in the interpolating function. Extrapolation will be used.  $\gg$ InterpolatingFunction::dmval :

Input value  ${0.0800001}$  lies outside the range of data in the interpolating function. Extrapolation will be used.  $\gg$ 

General::stop : Further output of InterpolatingFunction::dmval will be suppressed during this calculation.  $\gg$ 

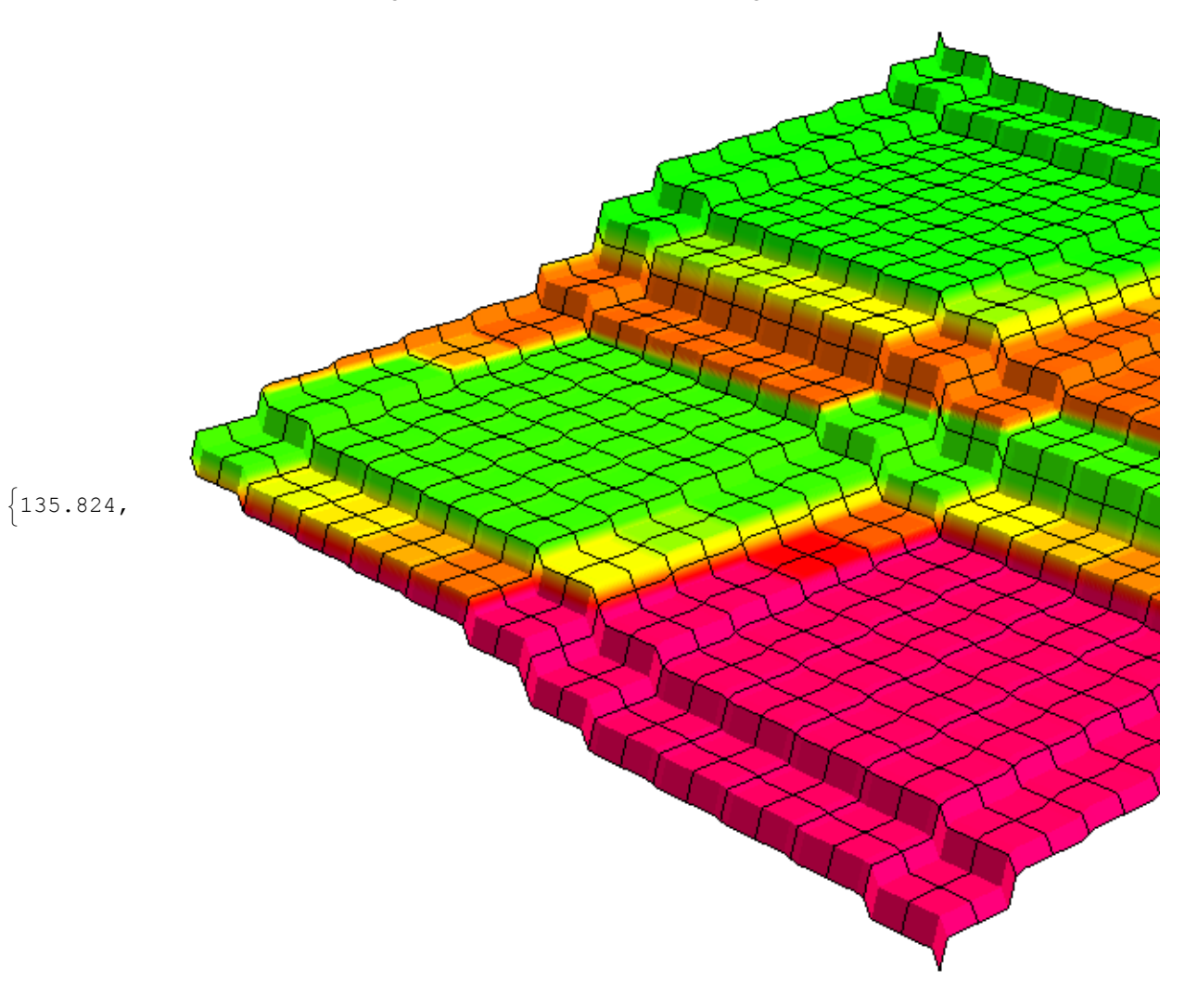

http://drorbn.net/AcademicPensieve/2014-11/H13/#MathematicaNotebooks

```
Export[
 "Step2CascadeWithG1.png",
 ImageCrop[Step2CascadeWithG1]
]
Step2CascadeWithG1.png
Timing[
 Step2DensityWithG1 = Rasterize[
   DensityPlot[
    g1[phi2[x] + λ * phi2[y]], {x, 0, 1}, {y, 0, 1},
    PlotPoints → 301, Frame → False
   ]
  ]
]
```
Input value {0.0000647214} lies outside the range of data in the interpolating function. Extrapolation will be used.

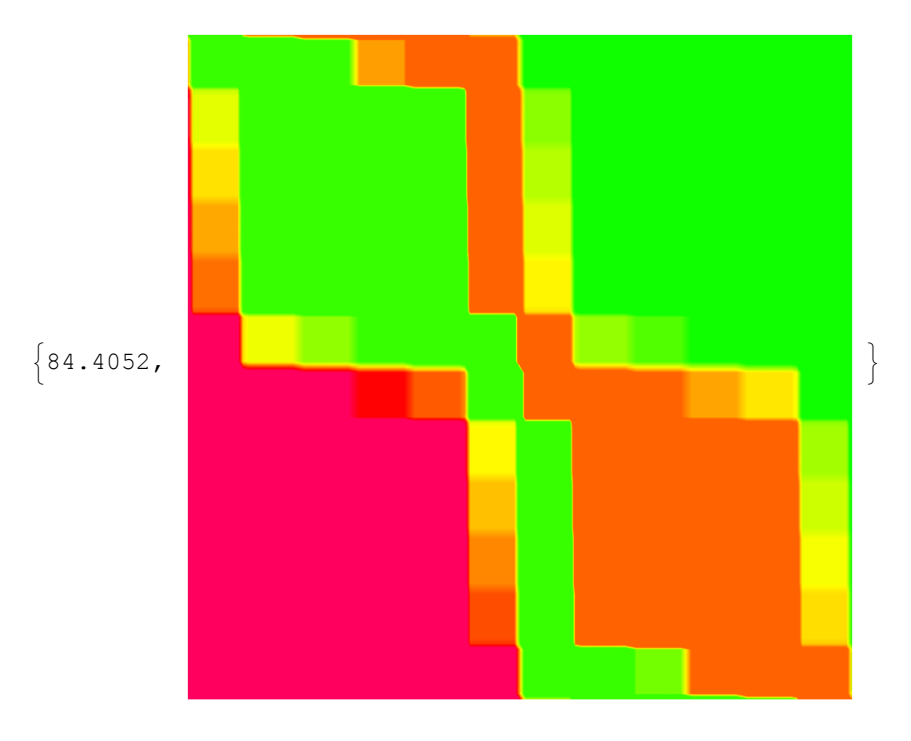

```
Export[
```

```
"Step2DensityWithG1.png",
ImageCrop[Step2DensityWithG1]
]
Step2DensityWithG1.png
```

```
Timing[
 Step2DensityWithG2 = Rasterize[
   DensityPlot[
    g2[phi2[x] + λ * phi2[y]], {x, 0, 1}, {y, 0, 1},
    PlotPoints → 359, Mesh → 11, Frame → False
   ]
  ]
]
```
Input value  $\{0.0000542358\}$  lies outside the range of data in the interpolating function. Extrapolation will be used.  $\gg$ 

http://drorbn.net/AcademicPensieve/2014-11/H13/#MathematicaNotebooks

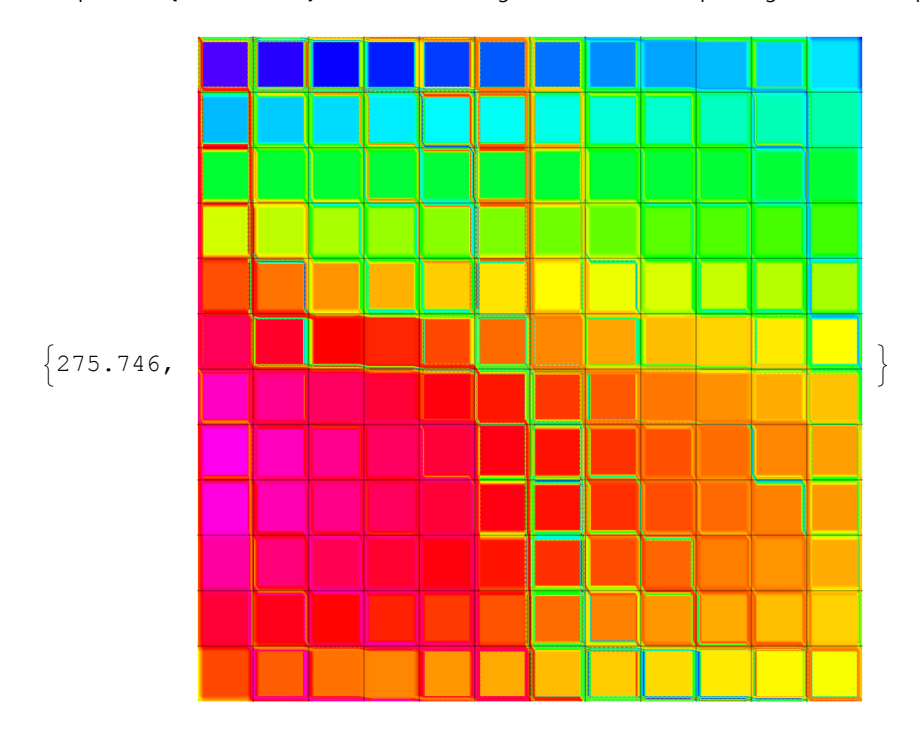

**Export[**

```
"Step2DensityWithG2.png",
Step2DensityWithG2
```
## **]**

```
Step2DensityWithG2.png
```